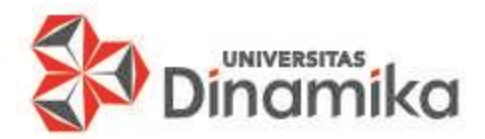

### BAHASA PEMROGRAMAN JAVA **Pertemuan VII**

## **ARRAY 1 DIMENSI**

Oleh Achmad Arrosyidi

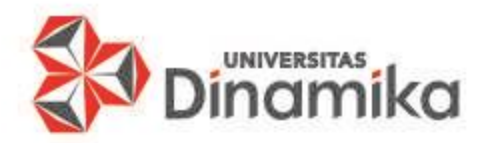

## TUJUAN PEMBELAJARAN

# Mahasiswa Dapat Memilih Penggunaan Konsep Array 1 Dimensi.

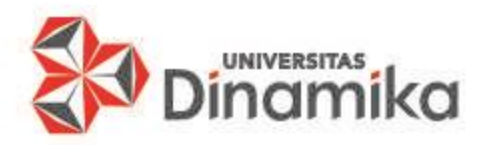

## MATERI

## Array 1 Dimensi :

- 1. Deklarasi Variabel Array Satu Dimensi
- 2. Inisialisasi Variabel Array Satu Dimensi
- 3. Mengakses Variabel Array Satu Dimensi
- 4. Manipulasi Data Array Satu Dimensi

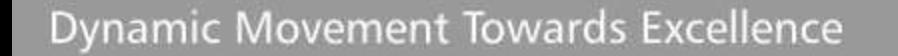

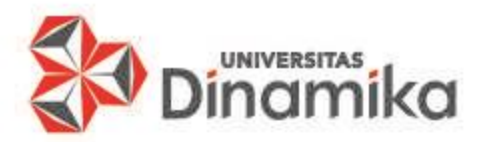

#### **PENGANTAR ARRAY**

### Karena butuh data dapat di:

- Sorting = Pengurutan data.
- Searching = Pencarian data.
- $\cdot$  > 1 variabel.
- Mudah deklarasi daripadi non Array.

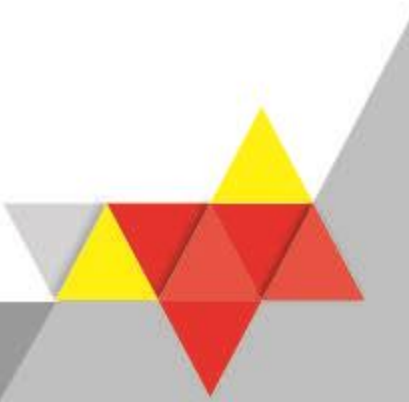

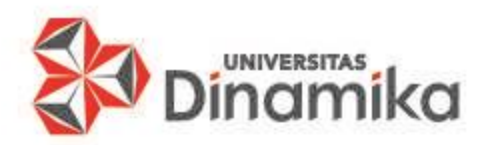

#### **KARAKTERISTIK**

#### Nama Array: Angka • Anatomi array Sifat: 1 Dimensi Tipe data: Homogen (Integer, Real, Karakter, Boolean) • Sifat homogen. Jumlah Elemen • Mempunyai elemen. Nomor Indek / • Mempunyai indeks.  $\overline{2}$ 5  $N-1$  $\Omega$  $\mathbf{1}$ 3 4 ... Alamat akses Array • Nomor indeks mulai dari Tersusun urut • Indeks terakhir = jumlah elemen  $-1$ . • Mempunyai dimensi: 1 Dimensi dan Multi Dimensi

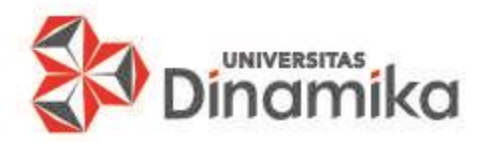

#### **DEKLARASI ARRAY 1 DIMENSI**

- 1. Deklarasi Sederhana Array Satu Dimensi.
- 2. Deklarasi Penentuan Jumlah Elemen Array Satu Dimensi.
- 3. Deklarasi Penentuan Data Tiap Elemen Array Satu Dimensi.

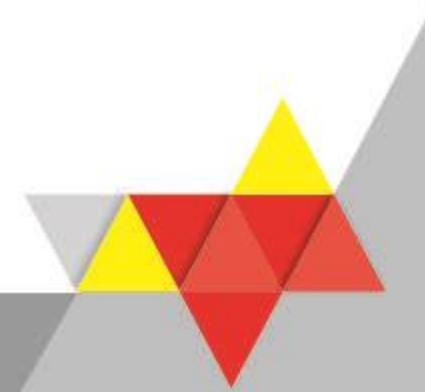

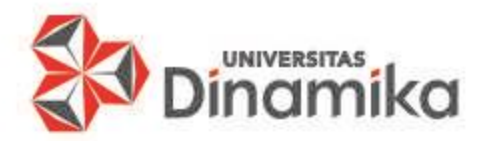

#### **DEKLARASI ARRAY 1 DIMENSI 1. Sederhana**

Syntax:

Tipe\_Data [] Nama\_variabel\_Array ;

Nama\_variabel\_Array = new Tipe\_Data [Jumlah\_Elemen\_Array] ;

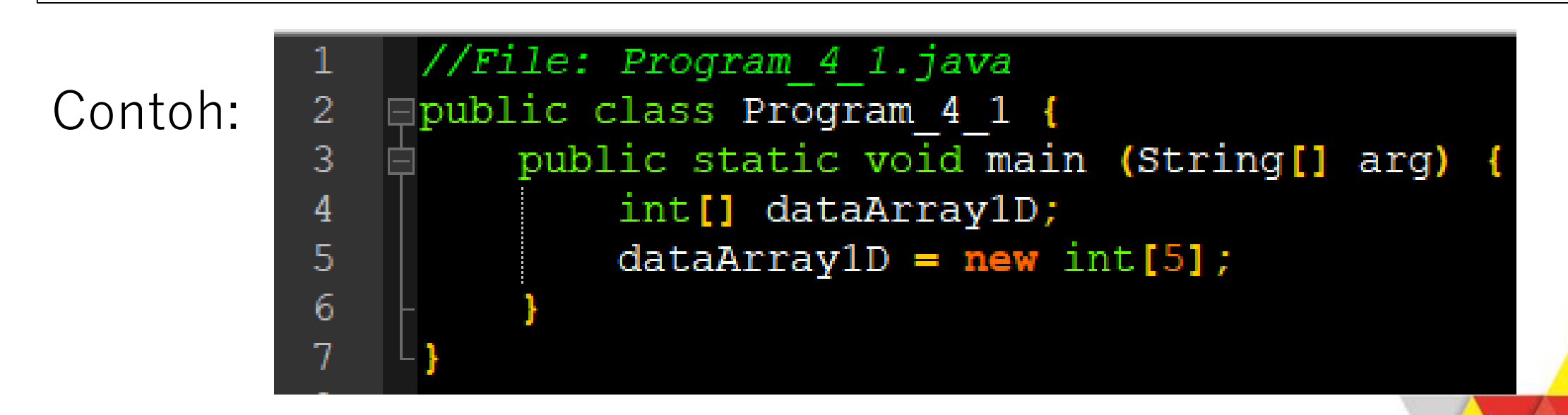

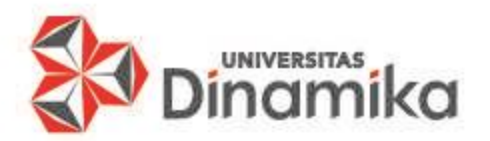

### **DEKLARASI ARRAY 1 DIMENSI 2. Penentuan Jumlah Elemen 1D**

Syntax:

Tipe\_Data [] Nama\_variabel\_Array = new Tipe\_Data [Jumlah\_Elemen\_Array];

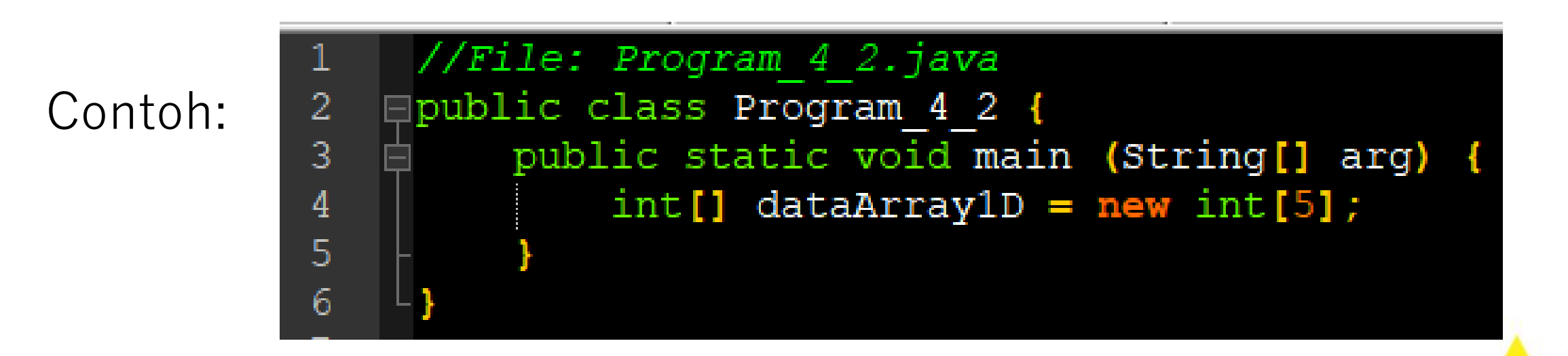

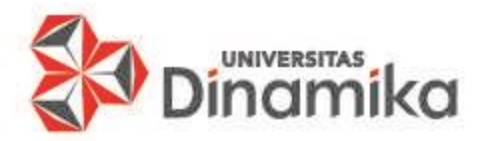

### **DEKLARASI ARRAY 1 DIMENSI 3. Penentuan Data Tiap1D**

Syntax:

Tipe\_Data  $[]$  Nama\_variabel\_Array =  $\{data\#1, data\#2, data\#3, data\#n\}$ ;

Contoh:

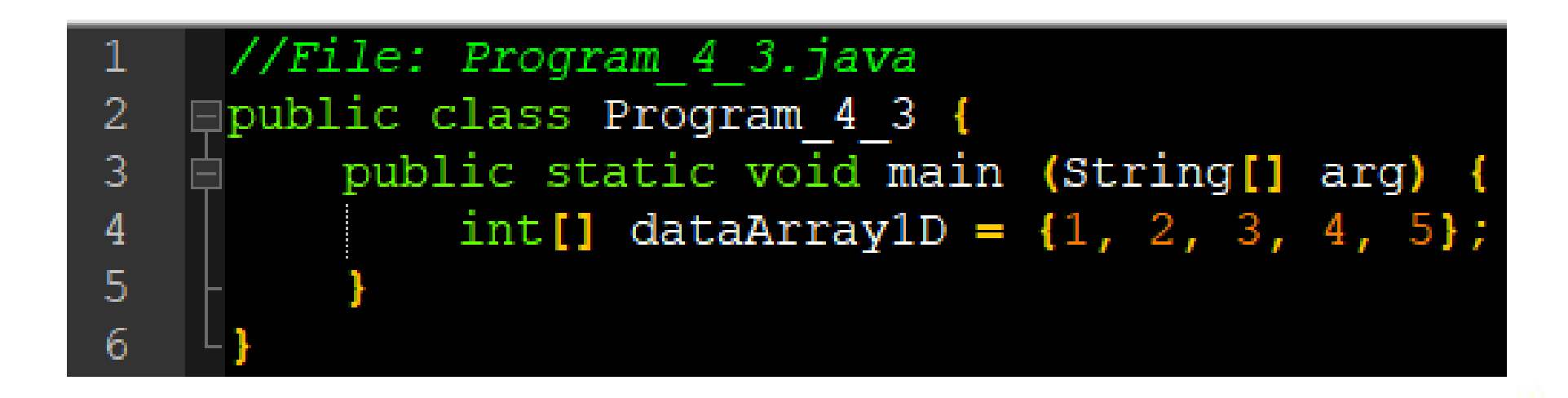

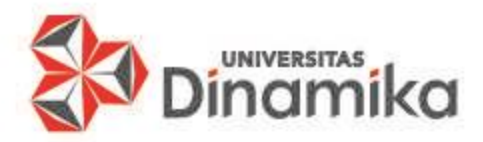

- 1. Java menyediakan inisialisasi array secara *shorthand*
	- Contoh secara otomatis myList akan berukuran  $4 \rightarrow$  **double**[] myList = {1.9, 2.9, 3.4, 3.5 };

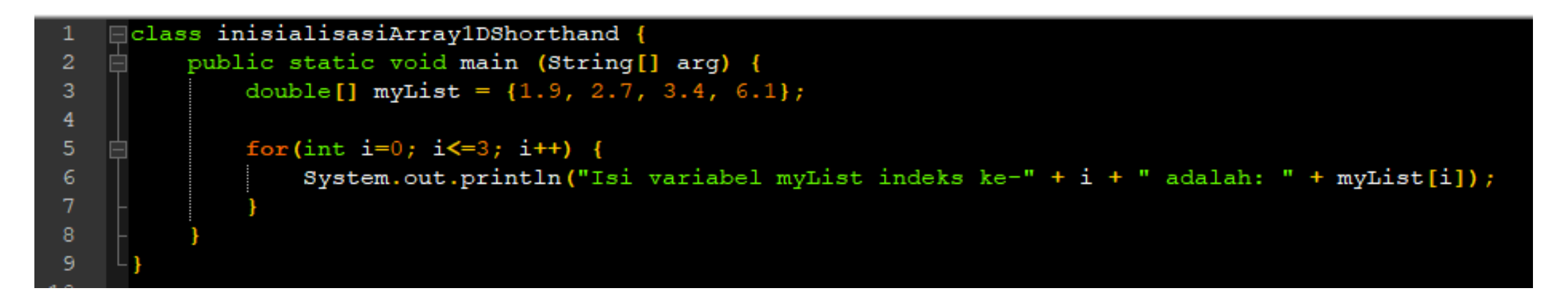

#### Console

Isi variabel myList indeks ke-0 adalah: 1.9 Isi variabel myList indeks ke-1 adalah: 2.7 Isi variabel myList indeks ke-2 adalah: 3.4 Isi variabel myList indeks ke-3 adalah: 6.1 <<< Process finished (PID=12528). (Exit code 0) 

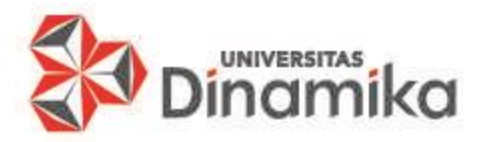

2. Contoh metode manual: **double**[] myList = **new double[4**];  $myList[0] = 1.9;$  $myList[1] = 2.9;$ myList[2] = 3.4;  $myList[3] = 3.5;$ 

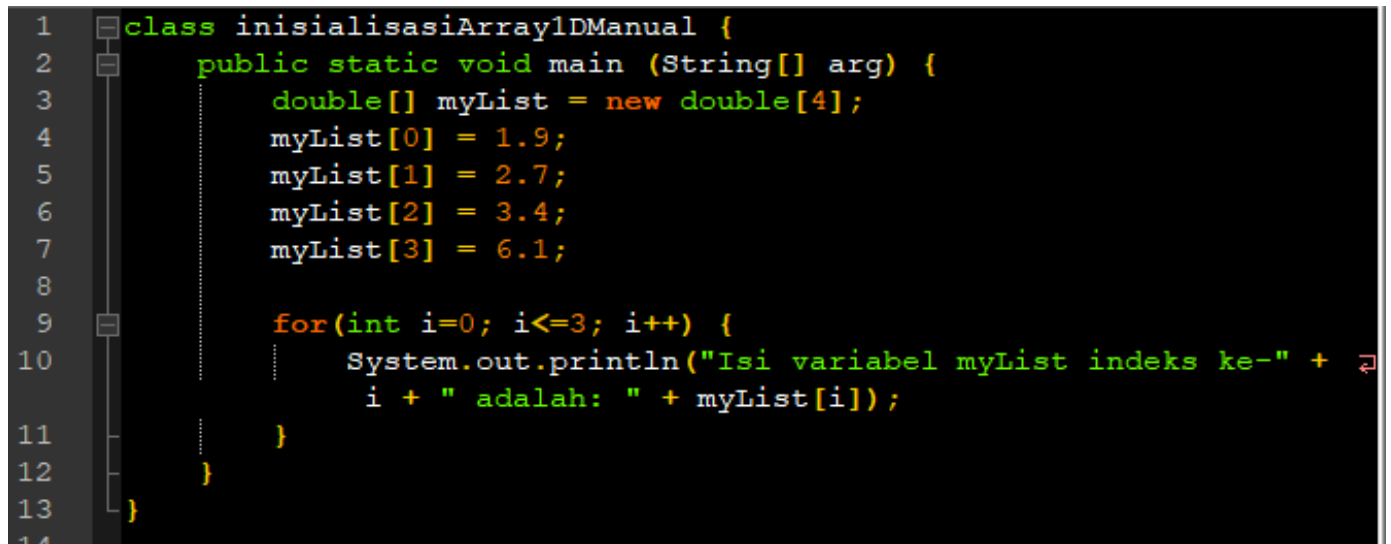

#### Console

Isi variabel myList indeks ke-0 adalah: 1.9 Isi variabel myList indeks ke-1 adalah: 2.7 Isi variabel myList indeks ke-2 adalah: 3.4 Isi variabel myList indeks ke-3 adalah: 6.1 <<< Process finished (PID=6172). (Exit code 0) ================ RFADY ==========

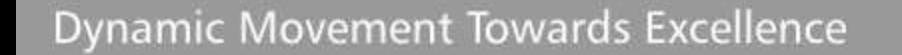

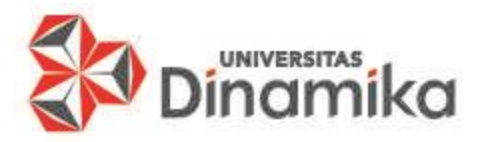

#### • Contoh array bertipe data char:

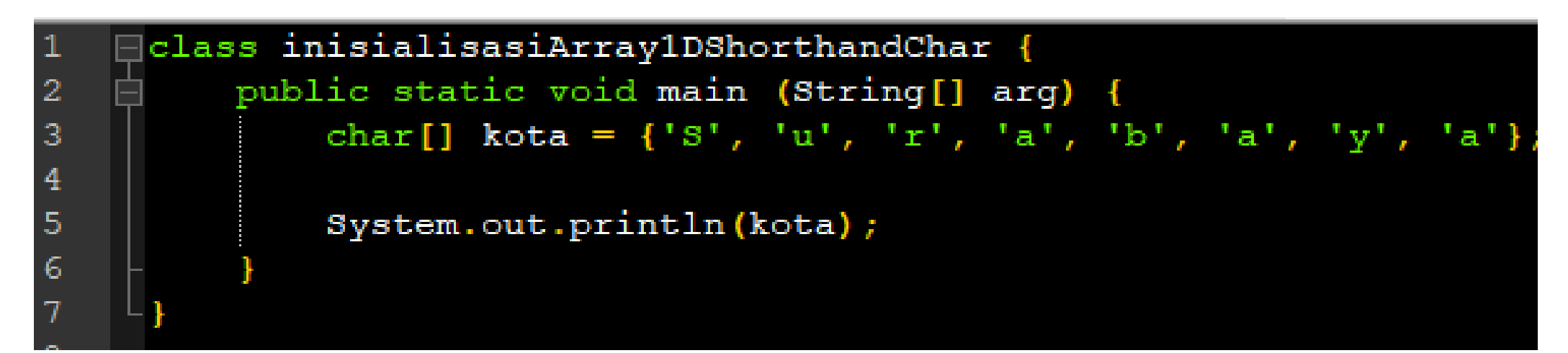

Console

Surabaya <<< Process finished (PID=12784). ========== READY =

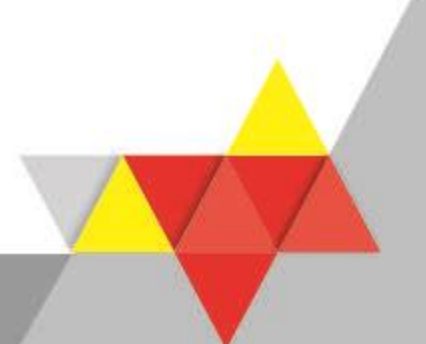

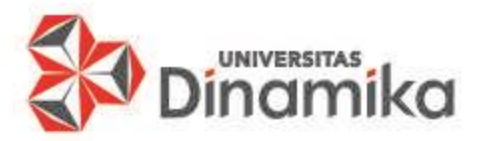

#### • Contoh array untuk String:

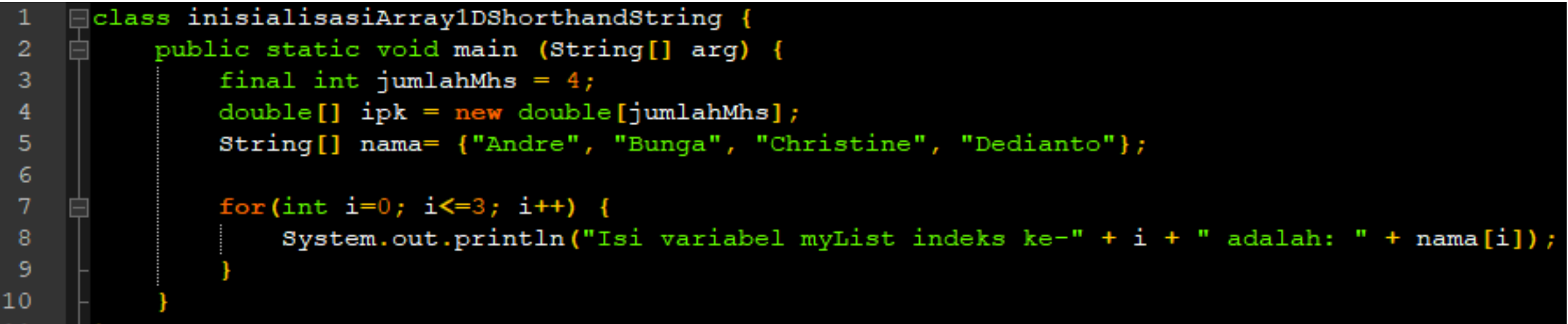

#### Console

Isi variabel myList indeks ke-0 adalah: Andre Isi variabel myList indeks ke-1 adalah: Bunga Isi variabel myList indeks ke-2 adalah: Christine Isi variabel myList indeks ke-3 adalah: Dedianto <<< Process finished (PID=16032). (Exit code 0) 

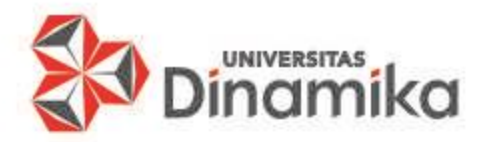

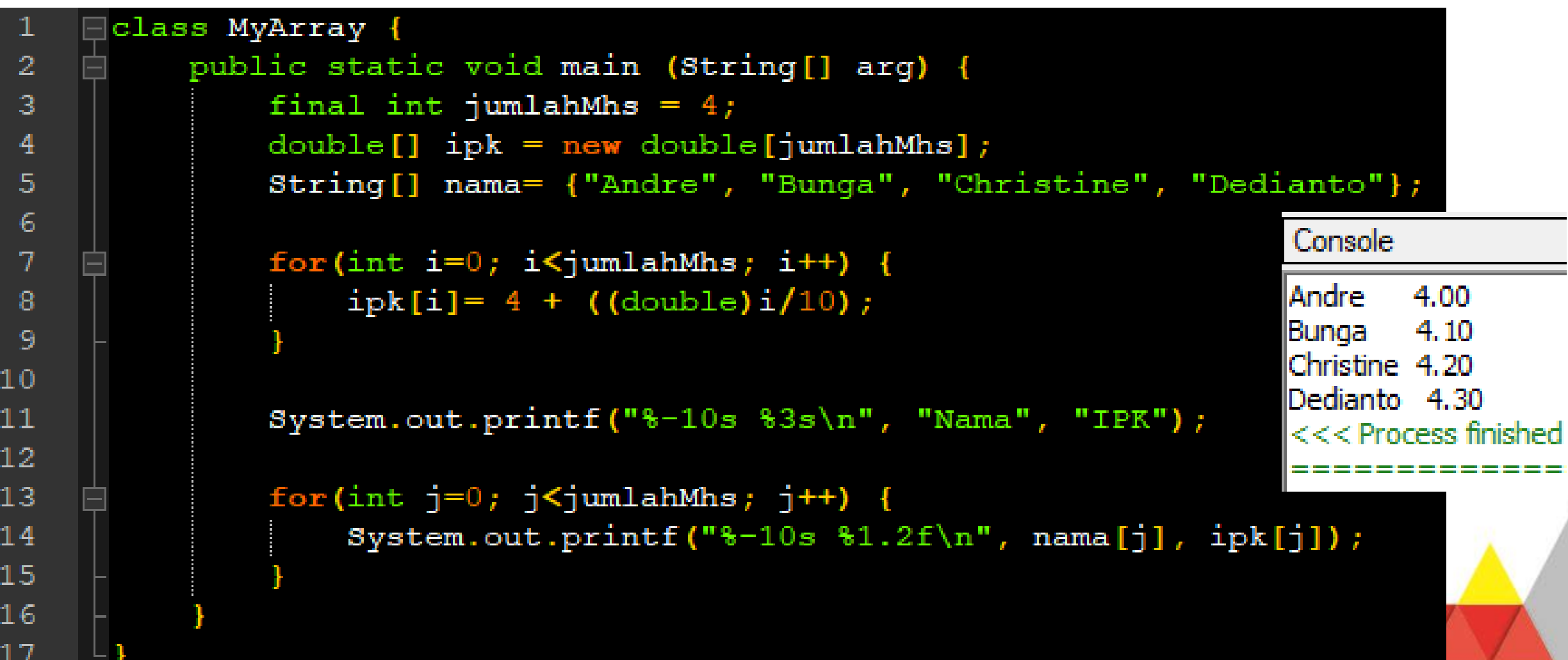

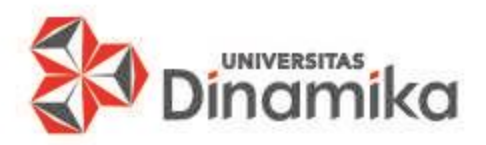

#### **MENGAKSES ARRAY 1 DIMENSI**

- 1. Mengetahui Jumlah Elemen Array Satu Dimensi.
- 2. Mengisi Nilai ke Variabel Array Satu Dimensi.
- 3. Mengambil Nilai dari Variabel Array Satu Dimensi.
- 4. Mengubah Nilai pada Variabel Array Satu Dimensi.

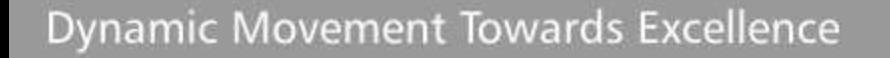

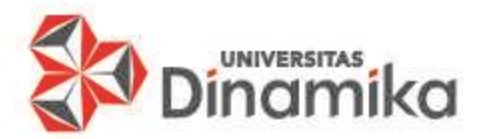

### **MENGAKSES ARRAY 1 DIMENSI 1. Mengetahui Jumlah Elemen Array 1D**

Syntax:

Nama\_variabel\_Array.length;

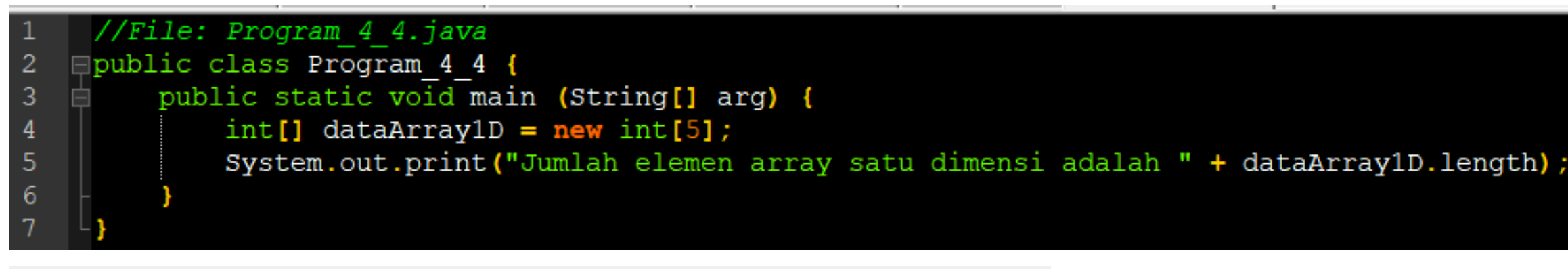

Console

Process started (PID=8760) >>> Jumlah elemen array satu dimensi adalah 5<<< Process finished (PID=8760). (Exit code 0) 

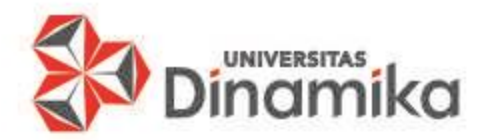

### **MENGAKSES ARRAY 1 DIMENSI 2. Mengisi Nilai ke Variabel Array 1D**

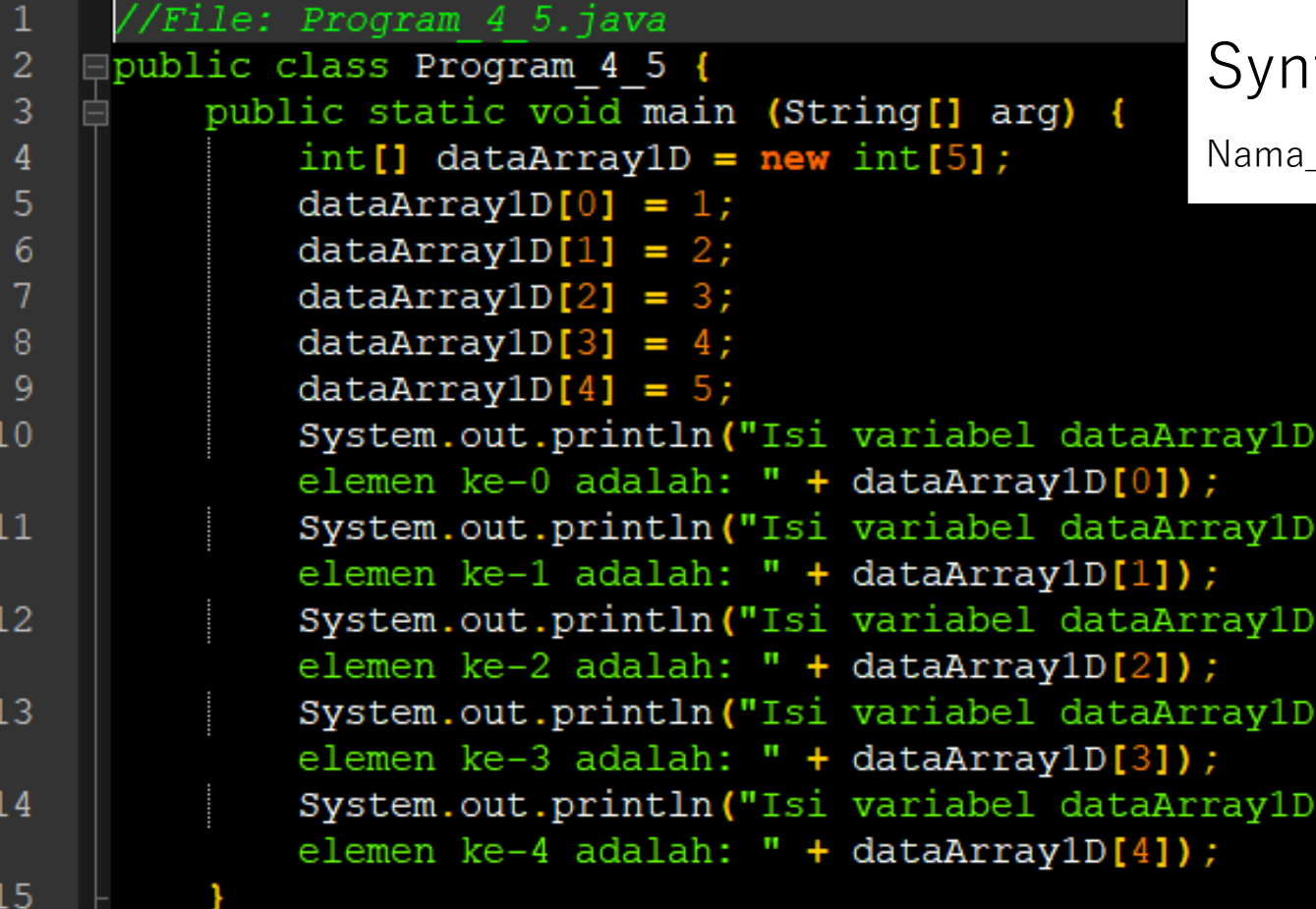

#### tax:

\_variabel [nomor\_indeks] = isi\_variabel\_yang\_akan\_dimasukkan;

#### Console

Isi variabel dataArray 1D elemen ke-0 adalah: 1 Isi variabel dataArray 1D elemen ke-1 adalah: 2 Isi variabel dataArray 1D elemen ke-2 adalah: 3 Isi variabel dataArray 1D elemen ke-3 adalah: 4 Isi variabel dataArray 1D elemen ke-4 adalah: 5 <<< Process finished (PID=7352). (Exit code 0) 

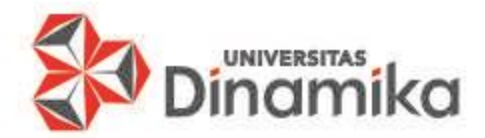

### **MENGAKSES ARRAY 1 DIMENSI 2. Mengisi Nilai ke Variabel Array 1D**

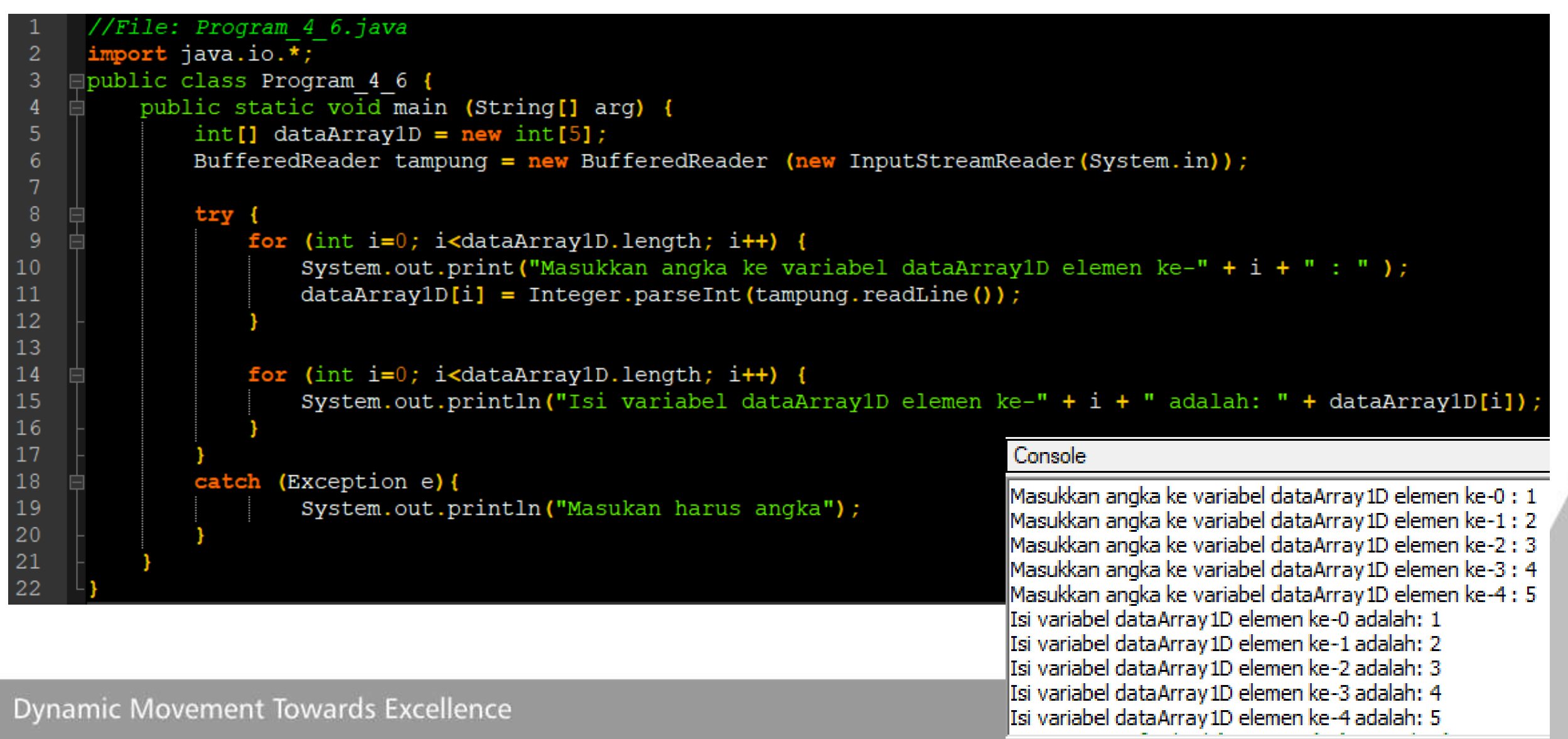

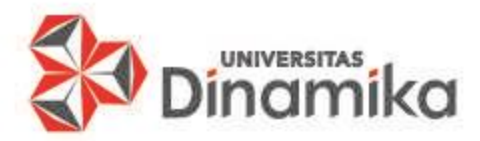

### **MENGAKSES ARRAY 1 DIMENSI 2. Mengisi Nilai ke Variabel Array 1D**

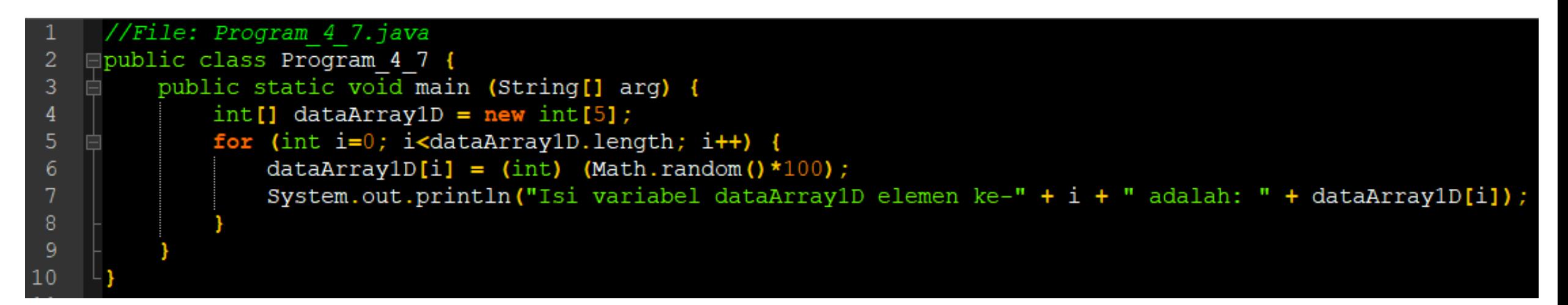

#### Console

Isi variabel dataArray 1D elemen ke-0 adalah: 66 Isi variabel dataArray 1D elemen ke-1 adalah: 52 Isi variabel dataArray 1D elemen ke-2 adalah: 22 Isi variabel dataArray 1D elemen ke-3 adalah: 64 Isi variabel dataArray 1D elemen ke-4 adalah: 78 <<< Process finished (PID=16724). (Exit code 0) 

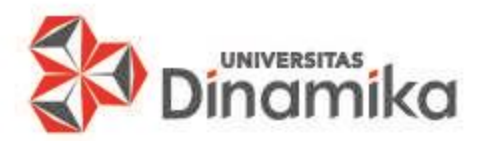

### **MENGAKSES ARRAY 1 DIMENSI 3. Mengambil Nilai dari Variabel Array1D**

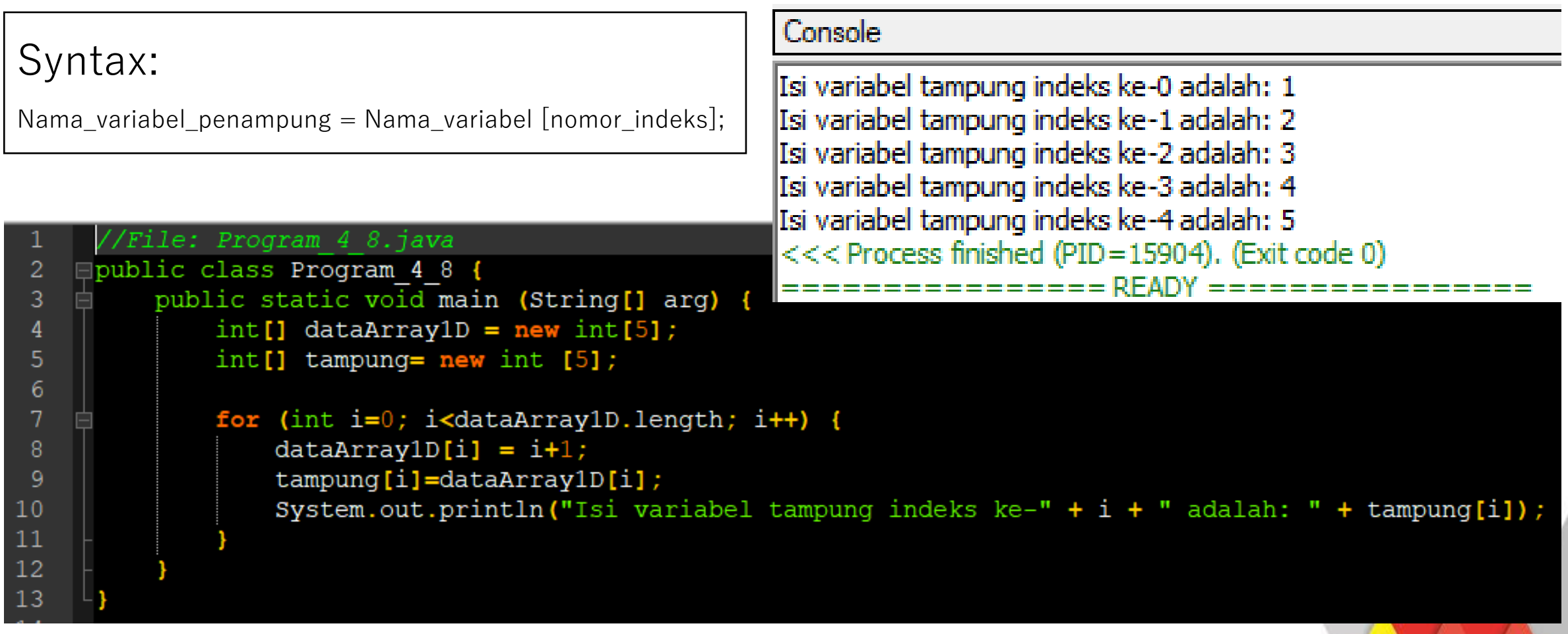

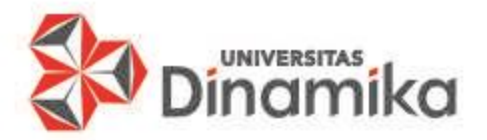

### **MENGAKSES ARRAY 1 DIMENSI 4. Mengubah Nilai pada Variabel Array1D**

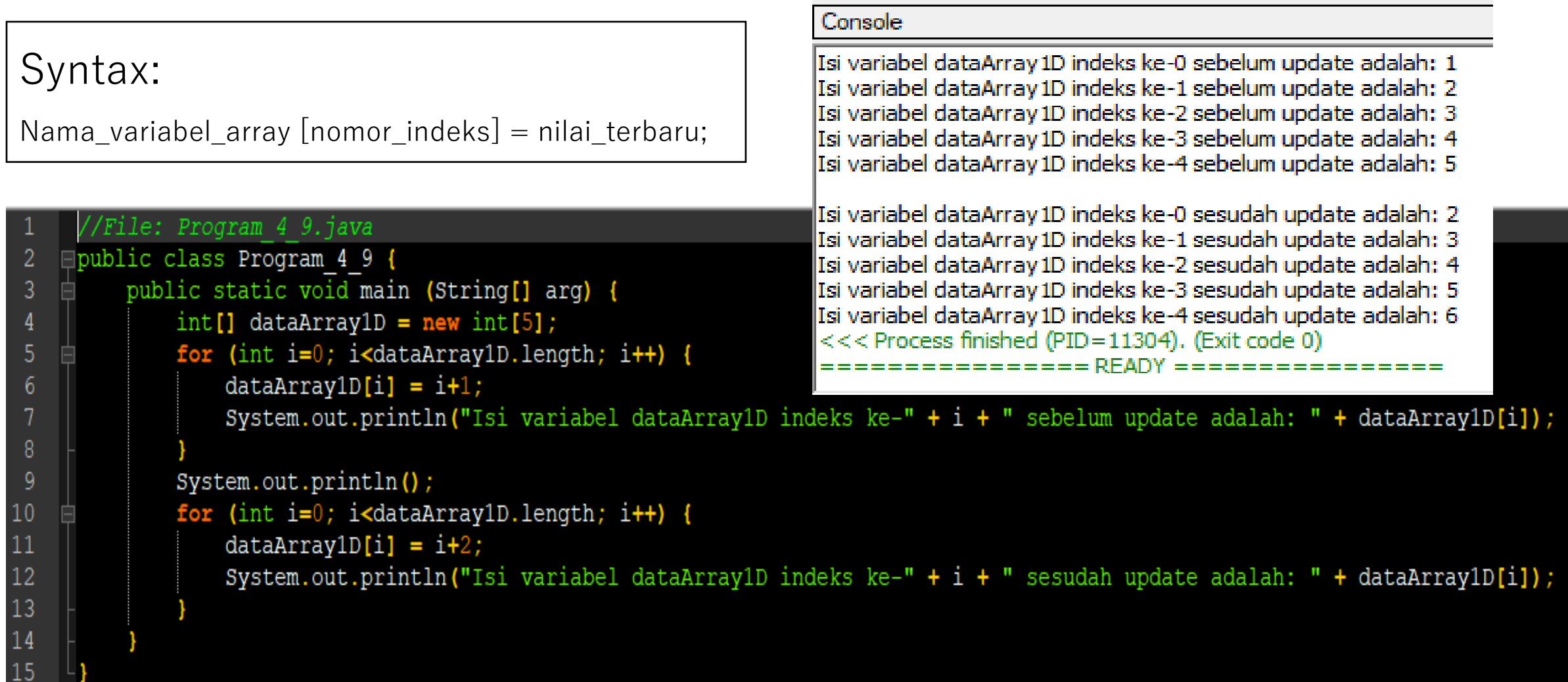

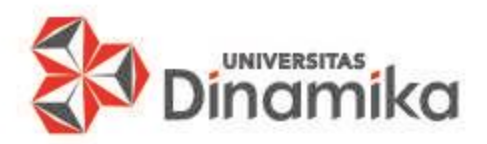

#### **MANIPULASI ARRAY 1 DIMENSI**

- 1. Menyalin Isi Variabel Array Satu Dimensi.
- 2. Mengubah Ukuran Elemen Array Satu Dimensi.
	- a. Menambah Ukuran Elemen Array Satu Dimensi.
	- b. Mengurangi Ukuran Elemen Array Satu Dimensi.
	- c. Menyisipkan Elemen Array Satu Dimensi.

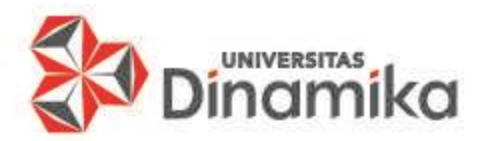

### **MANIPULASI ARRAY 1 DIMENSI 1. Menyalin Isi Variabel**

- Cara yang benar:
	- Menggunakan perulangan
	- Menggunakan **arraycopy** dari **System**
- Contoh dengan perulangan: int [] sourceArray =  $\{2, 3, 1, 5, 10\}$ ; int  $[]$  targetArray = new int $[5]$ ;

Contoh dengan perulangan:

int  $[$  sourceArray =  $\{2, 3, 1, 5, 10\}$ ; int  $\iint$  targetArray = new int $[5]$ ;

for( int i=0 ; i<5 ; i++ ) { targetArray[i] = sourceArray[i]; }

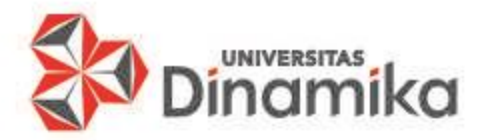

### **MANIPULASI ARRAY 1 DIMENSI 2. Menyalin Isi Variabel Array 1D**

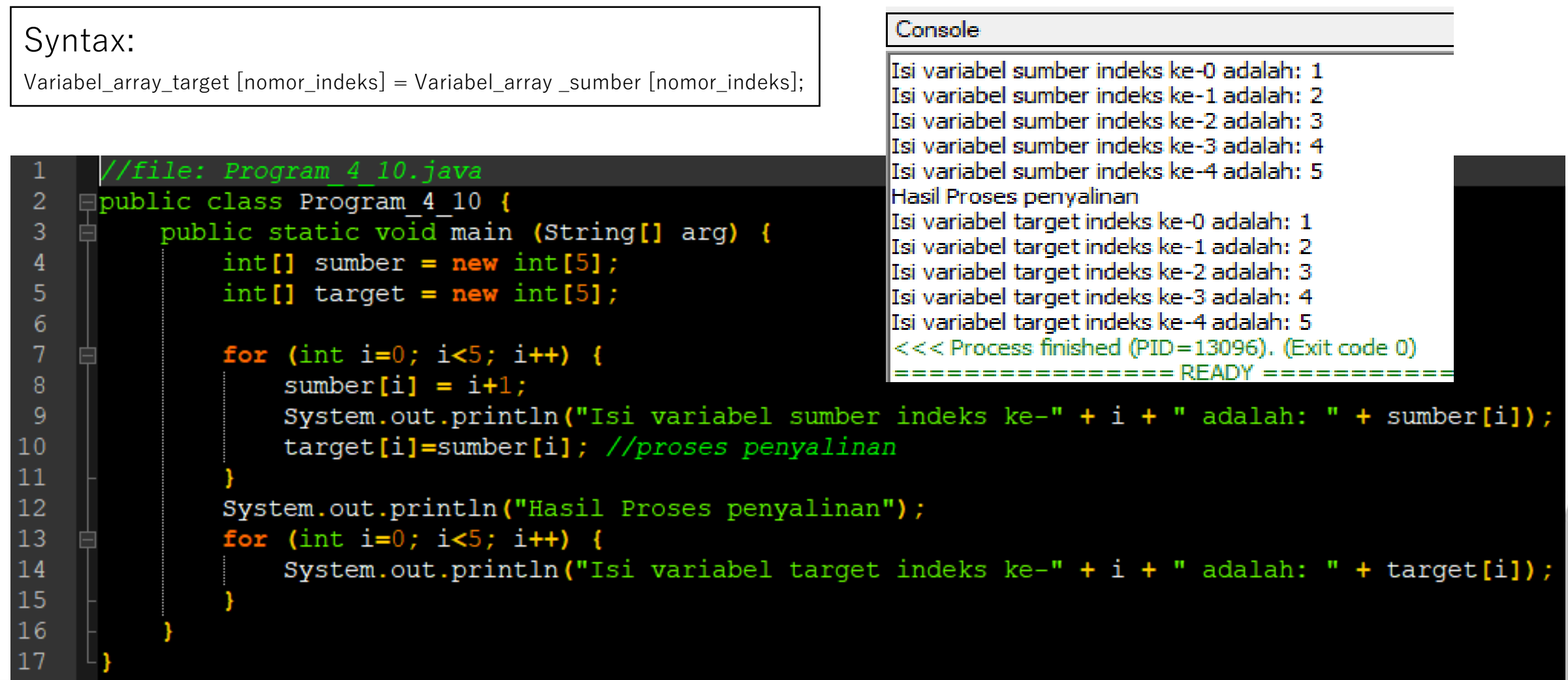

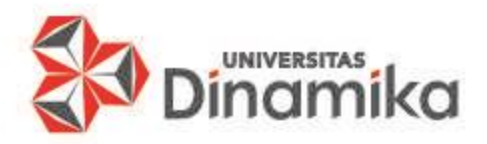

#### **MANIPULASI ARRAY 1 DIMENSI 1. Menyalin Isi Variabel**

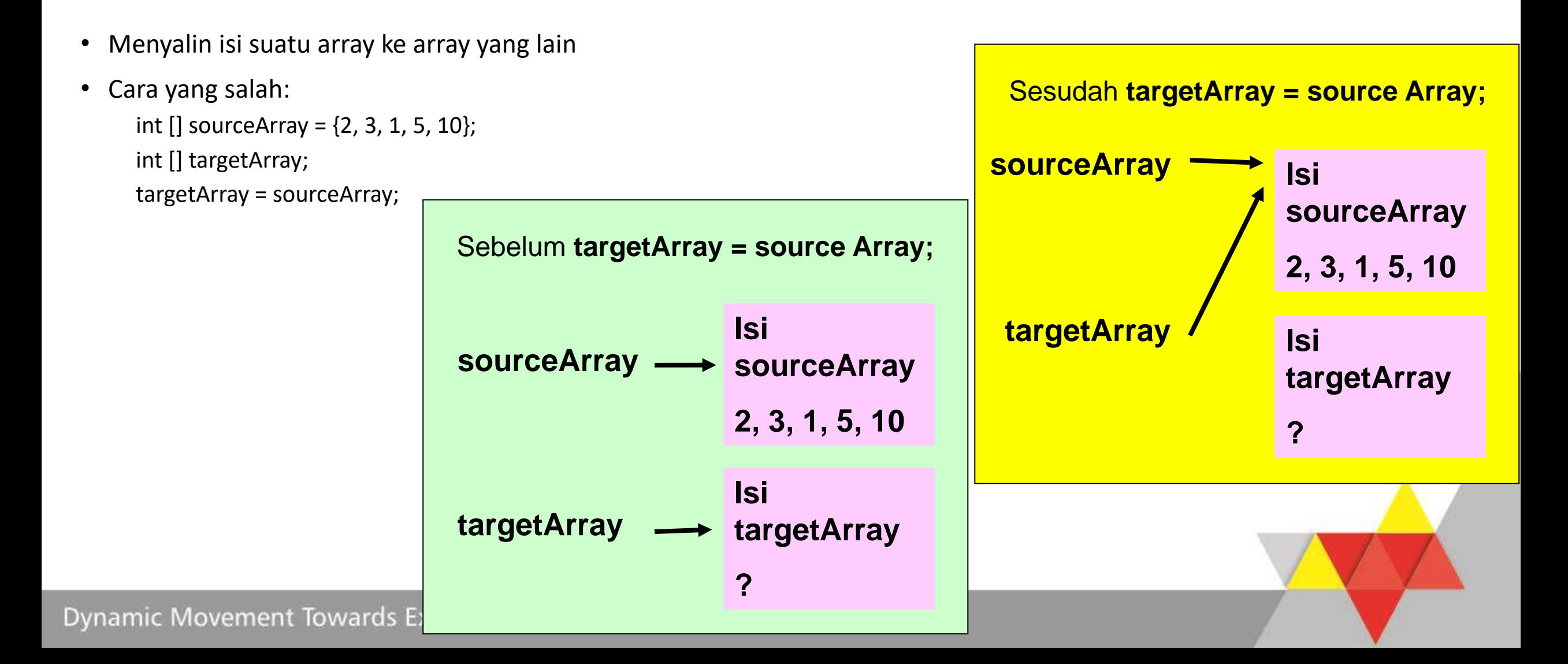

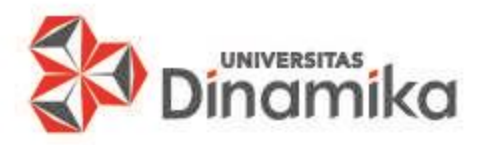

#### **MANIPULASI ARRAY 1 DIMENSI 1. Menyalin Isi Variabel**

- □class duplikasiArraySalah {  $\overline{2}$ public static void main (String[] arg) { 3 int[] sourceArray =  $\{2, 3, 1, 5, 10\};$  $\overline{4}$ int[] targetArray; 5  $targetArray = sourceArray;$ 6 7 for (int i=0; i<5; i++) { 8 System.out.print(targetArray[i] + 9  $10$  $sourceArray[0]=12;$  $11$ System.out.println(); 12  $13$ for (int i=0; i<5; i++) { 14 System.out.print(targetArray[i] + 15 16 Console 231510 12 3 1 5 10  $<<$  Process finished • Hasil kode program saat dijalankan  $\rightarrow$ ============ RFADY
- Menyalin isi suatu array ke array yang lain
- Cara yang salah:
	- int [] sourceArray =  $\{2, 3, 1, 5, 10\}$ ; int [] targetArray; targetArray = sourceArray;
- Cara diatas akan membuat Isi variabel target SELALU SAMA PERSIS dengan isi Variabel source.
- Berikut adalah contoh akibat Duplikasi Array yang salah.
- Mengubah nilai pada sourceArray Akan mengubah targetArray.
- Dikarenakan targetArray adalah reference Dari sourceArray

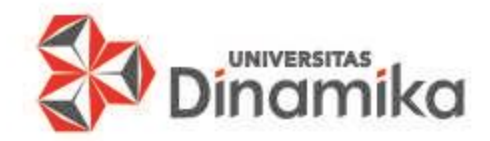

3

5

 $6\phantom{.}6$ 

8

 $\overline{9}$  $10$ 

11  $12$ 

 $13$ 

14 15

16 17

18

19

20

21

22

23

24

25

26

### **MANIPULASI ARRAY 1 DIMENSI 1. Menyalin Isi Variabel**

```
File: Program 4 11.java
public class Program 4 11 {
     public static void main (String[] arg) {
        int [] sumber= \{2, 3, 1, 5, 10\};
        int [] target;
        target = sumber;System.out.print("Nilai variabel array sumber: ");
        for (int i=0; i<5; i++) {
             System.out.print(sumber[i] + " ");
        System.out.println();
        System.out.print("Nilai variabel array target: ");
        for (int i=0; i<5; i++) {
             System.out.print(target[i] + " ");
        sumber [0] = 12;
        System.out.println();
        System.out.print("Nilai variabel array sumber indeks ke-0 : " + sumber[0]);
        System.out.println();
        System.out.print("Nilai variabel array target: ");
        for (int i=0; i<5; i++) {
             System.out.print(target[i] + " ");
```
Cara yang benar: Menggunakan perulangan Menggunakan arraycopy dari System Contoh dengan perulangan: int  $[$ ] sourceArray =  $\{2, 3, 1, 5, 10\}$ ; int  $[$ ] targetArray = new int $[5]$ ;

for(  $int i=0$  ;  $i<5$  ;  $i++$  ) targetArray[i] = sourceArray[i];

Console

Nilai variabel array sumber: 2 3 1 5 10 Nilai variabel array target: 2 3 1 5 10 Nilai variabel array sumber indeks ke-0 : 12 Nilai variabel array target: 12 3 1 5 10 <<<! 

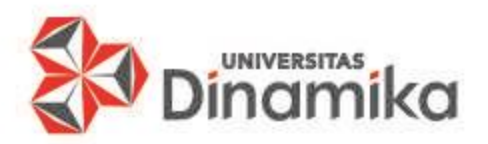

### **MANIPULASI ARRAY 1 DIMENSI 2. Mengubah - Penambahan**

Penambahan ukuran elemen array satu dimensi dengan menggunakan algoritma sebagai berikut:

- 1. Membuat variabel bantu yang ukuran elemennya sama dengan ukuran elemen variabel sumber.
- 2. Menyalin seluruh nilai variabel sumber ke dalam variabel bantu.
- 3. Mendeklarasikan ulang variabel sumber dengan ukuran elemen yang dibutuhkan dalam hal ini ukuran elemen yang baru lebih banyak dari pada ukuran elemen yang lama.
- 4. Mengembalikan nilai variabel bantu ke dalam variabel sumber.

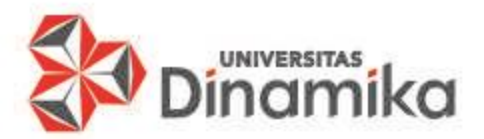

### **MANIPULASI ARRAY 1 DIMENSI 2. Mengubah - Penambahan**

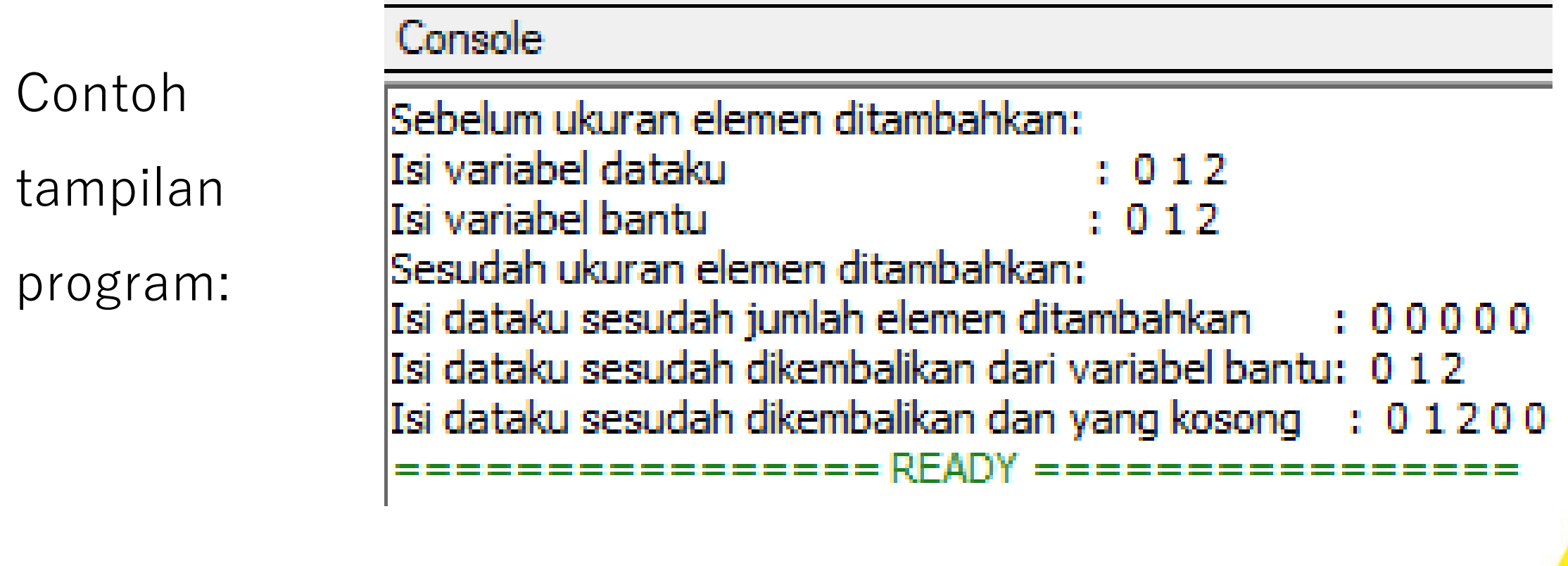

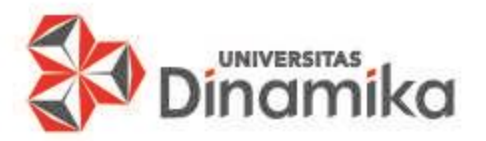

#### **MANIPULASI ARRAY 1 DIMENSI 2. Mengubah - Penambahan**

 $\overline{2}$ 

3

4 5

6  $\overline{7}$ 8

9  $10$ 

 $11$ 

 $12$ 13

14

15

16

17

18 19

20

21 22

23

24 25

26

Contoh kode program #1:

```
//File: Program 4 12.java
public class Program 4 12 {
     public static void main (String[] arg) {
         int[] dataku;
         int ukuranElemenLama; //deklarasi ukuran elemen array awal
         int ukuranElemenBaru; //deklarasi ukuran elemen array resize
         ukuranElemenLama=3; // ukuran elemen array awal diset = 3
        dataku = new int [ukuranElementama];//Mengisi variabel dataku
        System.out.println("Sebelum ukuran elemen ditambahkan: ");
         System.out.print ("Isi variabel
         dataku
                                               : "for (int i=0; i<ukuranElemenLama; i++) {
            dataku[i] = i;System.out.print(" " + dataku[i] );
         System.out.println();
         //Deklarasi variabel bantu
         int[] bantu;
        bantu = new int [ukuranElementama];//Menyalin variabel dataku ke variabel bantu
         System.out.print ("Isi variabel
        bantu
                                               : "
```
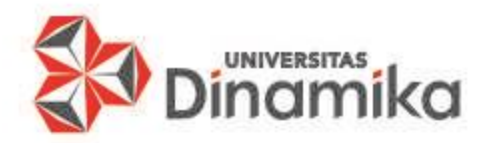

#### **MANIPULASI ARRAY 1 DIMENSI 2. Mengubah - Penambahan**

27  $28$ 

29

30  $31$ 

32 33

34

35

36

37 38

39 40

41

42 43

44 45

46

47 48

49 50

 $51$ 

52

53 54 55

Contoh kode program #2:

```
for (int i=0; i<ukuranElemenLama; i++) {
    bantu[i] = dataku[i];System.out.print(" " + \text{bantu[i]});
System.out.println();
System.out.println("Sesudah ukuran elemen ditambahkan:");
ukuranElemenBaru=5; //ukuran elemen array baru diset = 5dataku = new int [ukuranElementBaru];System.out.print ("Isi dataku sesudah jumlah elemen
ditambahkan
                    \pm \sqrt{2} ) \pmfor (int i=0; i<ukuranElemenBaru; i++) {
    System.out.print(" " + dataku[i]);
System.out.println();
//Mengembalikan isi variabel bantu ke variabel dataku
System.out.print ("Isi dataku sesudah dikembalikan dari
variabel bantu: ");
for (int i=0; i<ukuranElemenLama; i++) {
    dataku[i] = bantu[i];System.out.print(" " + dataku[i]);
System.out.println();
System.out.print ("Isi dataku sesudah dikembalikan dan yang
kosong
           \left| \cdot \right| \left| \cdot \right| \left| \cdot \right|
```

```
for (int i=0; i<ukuranElemenBaru; i++) {
   System.out.print(" " + dataku[i] );
```
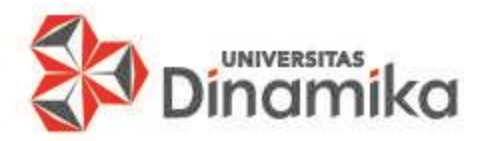

### **MANIPULASI ARRAY 1 DIMENSI 2. Mengubah - Pengurangan**

Pengurangan Ukuran Elemen Array Satu Dimensi.

- Mengurangi ukuran elemen array satu dimensi dengan menggunakan algoritma sebagai berikut:
- 1. Membuat variabel bantu yang ukuran elemennya sama dengan ukuran elemen variabel sumber.
- 2. Menyalin seluruh nilai variabel sumber ke dalam variabel bantu.
- 3. Mendeklarasikan ulang variabel sumber dengan ukuran elemen yang dibutuhkan dalam hal ini ukuran elemen yang baru lebih sedikit dari pada ukuran elemen yang lama.
- 4. Mengembalikan nilai variabel bantu ke dalam variabel sumber.

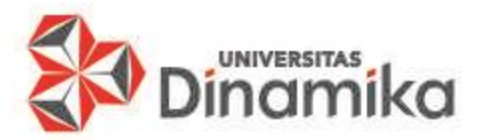

### **MANIPULASI ARRAY 1 DIMENSI 2. Mengubah - Pengurangan**

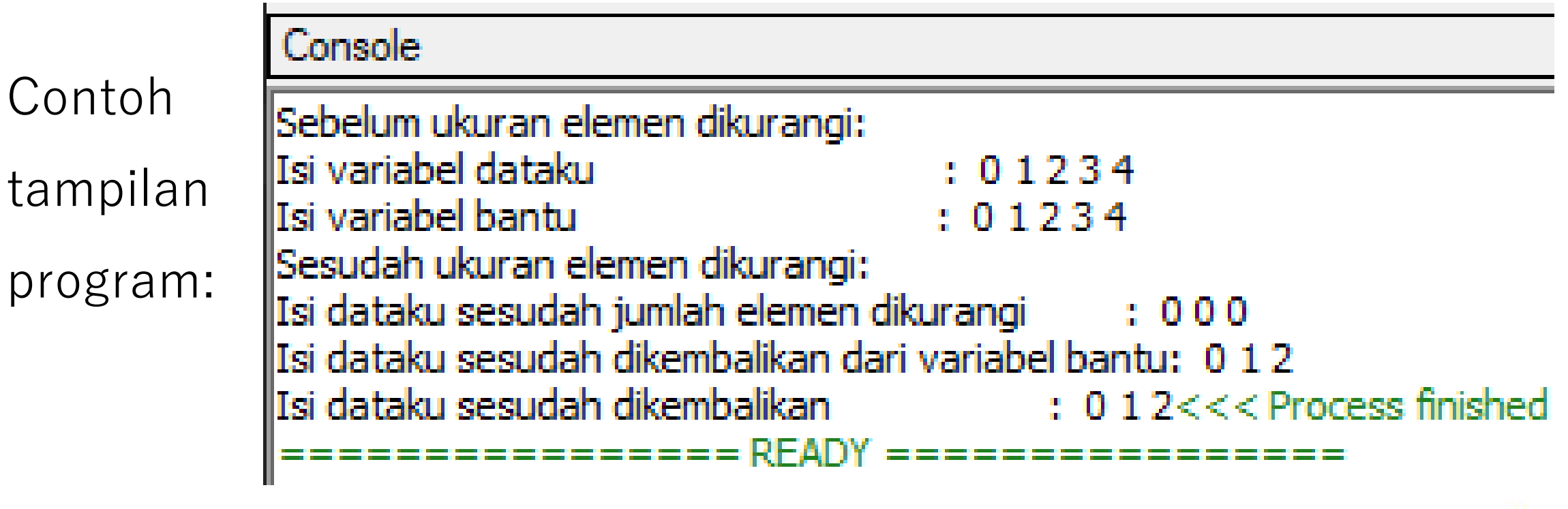

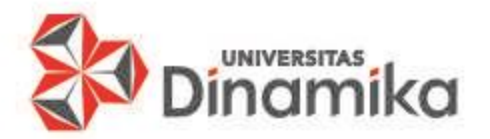

#### **MANIPULASI ARRAY 1 DIMENSI 2. Mengubah - Pengurangan**

2 3

4

5

6

7 8

9  $10$ 

 $11$ 

 $12$  $13$ 

14

15

 $16$ 

 $17$ 

18 19

 $20$  $21$ 

22

23

24 25

26

Contoh kode program #1:

```
//File: Program 4 13.java
□ public class Program 4 13 {
     public static void main (String[] arg) {
         int[] dataku;int ukuranElemenLama; //deklarasi ukuran elemen array awal
         int ukuranElemenBaru; //deklarasi ukuran elemen array resize
         ukuranElemenLama=5; // ukuran elemen array awal diset = 5dataku = new int [ukuranElementama];//Mengisi variabel dataku
         System.out.println("Sebelum ukuran elemen dikurangi: ");
         System.out.print ("Isi variabel
         dataku
                                                  \mathbf{E} \left( \mathbf{u} \right)for (int i=0; i<ukuranElemenLama; i++) {
             dataku[i] = i;System.out.print(" " + dataku[i] );
         System.out.println();
         //Deklarasi variabel bantu
         int[] bantu;
         bantu = new int [ukuranElementama];//Menyalin variabel dataku ke variabel bantu
         System.out.print ("Isi variabel
                                                  : "bantu
```
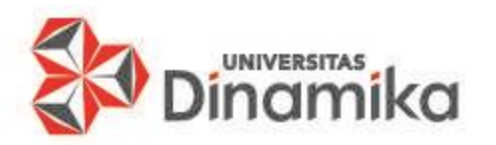

#### **MANIPULASI ARRAY 1 DIMENSI 2. Mengubah - Pengurangan**

27

28

29

30  $31$ 

32 33

34 35

36

37

38

39 40

41 42

43

44

45

46

47 48

49 50

51

52

53 54 55

Contoh kode program #2:

```
for (int i=0; i<ukuranElemenLama; i++) {
    bantu[i]=dataku[i];System.out.print(" " + bantu[i] );System.out.println() ;
System.out.println("Sesudah ukuran elemen dikurangi:");
ukuranElemenBaru=3; //ukuran elemen array baru diset = 5dataku = new int [ukuranElementBaru];System.out.print ("Isi dataku sesudah jumlah elemen dikurangi
for (int i=0; i<ukuranElemenBaru; i++) {
    System.out.print(" " + dataku[i] );System.out.println() ;
//Mengembalikan isi variabel bantu ke variabel dataku
System.out.print("Isi dataku sesudah dikembalikan dari variabel bantu: ");
for (int i=0; i<ukuranElemenBaru; i++) {
    dataku[i] = bantu[i];System.out.print(" " + dataku[i] );
System.out.println();
System.out.print ("Isi dataku sesudah dikembalikan
for (int i=0; i<ukuranElemenBaru; i++) {
```
System.out.print(" " + dataku[i]  $);$ 

 $: "$ 

: ") ;

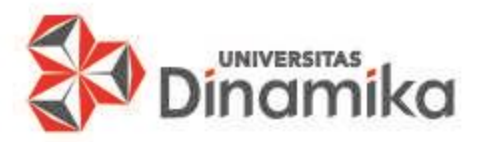

Penyisipan ukuran elemen array satu dimensi dengan menggunakan algoritma sebagai berikut:

- 1. Membuat variabel bantu yang ukuran elemennya sama dengan ukuran elemen variabel awal yang akan disisipkan.
- 2. Menyalin seluruh nilai variabel sumber ke dalam variabel bantu.
- 3. Mengetahui jumlah data yang akan disisipkan.
- 4. Mendeklarasikan ulang variabel sumber dengan ukuran elemen yang dibutuhkan dalam hal ini ukuran elemen yang baru. Ukuran elemen yang baru adalah ukuran elemen yang lama ditambah dengan ukuran data yang disisipkan.
- 5. Menyalin nilai variabel bantu ke dalam variabel sumber dari posisi indeks terdepan sebelum data yang disisipkan sampai dengan posisi indeks sebelum disisipkan.
- 6. Menyisipkan data diposisi indeks setelah indeks data langkah nomor 5 sebanyak data yang disisipkan.
- 7. Menyalin sisa nilai variabel bantu ke dalam variabel sumber dari diposisi setelah indeks pada langkah nomor 6.

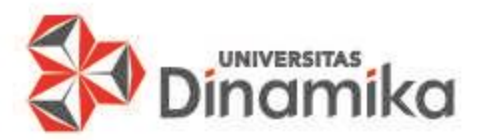

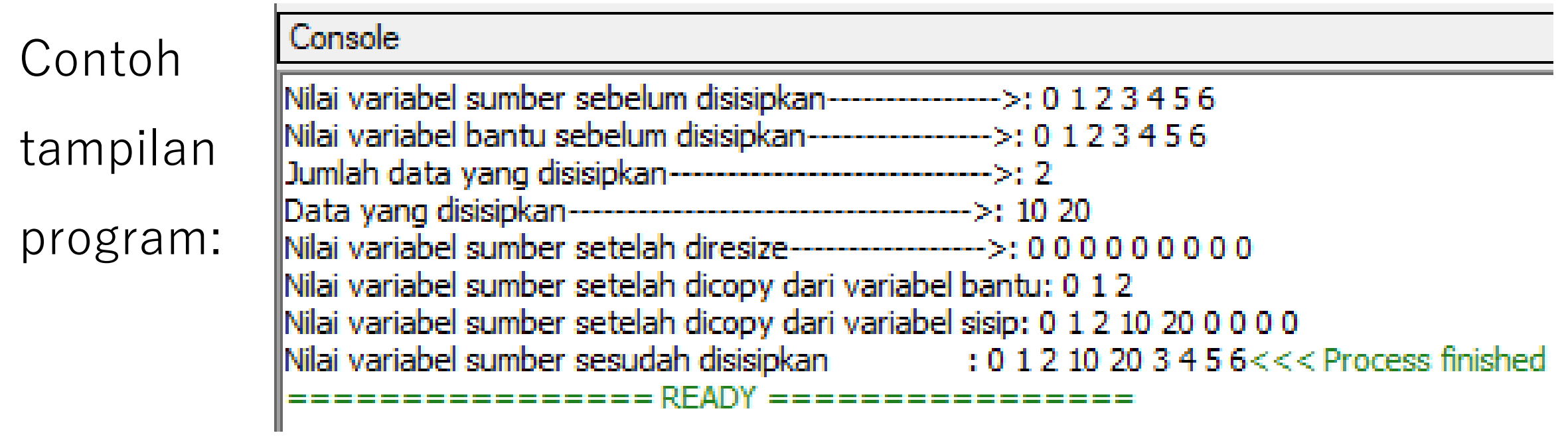

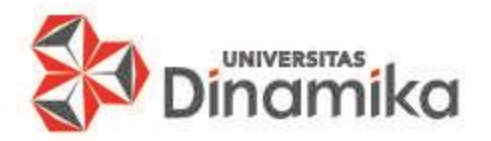

Contoh kode program #1:

```
//File: Program 4 14.java
      public class Program 4 14 {
 \overline{2}public static void main (String[] arg) {
 з
              int \, i;
 4
 5
              int [] sumber;
 6.
              int [] bantu;
              int [] sisip;
 7
              int jumlahElemen = 7; //Penentuan jumlah elemen array
 8
              int posisiSisp = 3; //Penentuan posisi penyisipan
 9
1011sumber = new int [jumlahElemen]; //Pemesanan variabel
              array sumber dengan jumlah elemen sebanyak 7 ke dalam
              memori komputer
1213//Mengisi dan manampilkan nilai variabel array sumber
14System.out.print("Nilai variabel sumber sebelum
              disisipkan---------------->:");
              for (i=0; i<jumlahElement; i++) {
15
16
                  sumber [i] = i; //Mengisi nilai variabel array sumber
                  System.out.print(" " + i); //Menampilkan nilai
17
                  variabel array sumber
18
19
              System.out.println();
20
21System.out.print ("Nilai variabel bantu sebelum
              disisipkan----------------->:");
22
              //Menyalin nilai variabel array sumber ke variabel array
              bantu
23
              bantu = new int [jumlahElement];
```
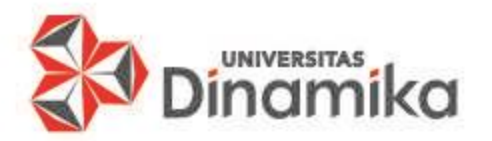

Contoh kode program #2:

```
(i=0; i<jumlahElemen; i++) {
24
              for
25
                 bantu[i] = sumber[i];26System.out.print(" " + bantu[i]); //Menampilkan nilai
                 variabel array sumber
27
             System.out.println();
28
29
30
             //Informasi data yang akan disisipkan
             int jumlahSisp = 2; //jumlah elemen yang disisipkan
3132
             sisp = new int[iumlahSisip]; //Pemesanan variabel array
             sisip dengan jumlah elemen sebanyak 2 ke dalam memori
             komputer
33
             \texttt{sisp}[0] = 10; //data sisipan pertama
             \texttt{sisp}[1] = 20; //data sisispan kedua
34
35
36
             System.out.println("Jumlah data yang
             disisipkan -------------------------------->: " + jumlahSisip);
37
             System.out.print ("Data yang
             for (i=0; i<jumlahSisip; i++) {
38
39
                 System.out.print(" " + sisip[i]); //Menampilkan nilai
                 variabel array yang disisipkan
40
41
             System.out.println();
42
43
             //Mengatur ukuran variabel array sumber
             int jumlahElemenBaru = jumlahElemen + jumlahSisip;
44
             sumber = new int [jumlahElemenBaru];
45
```
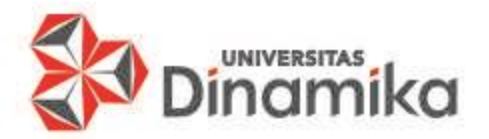

47

48

49

50

 $51$ 52

53 54

55

56

57

58

59 60

61 62

63 64

65 66

Contoh kode program #3:

```
//Menampilkan nilai variabel sumber setelah diresize
System.out.print("Nilai variabel sumber setelah
diresize------------------>:");
for (i=0; i\le jumlahElemenBaru; i++) {
    System.out.print(" " + sumber[i]); //Menampilkan nilai
    variabel sumber setelah diresize
System.out.println();
//Menyalin nilai variabel bantuan sebelum posisi yang akan
disisipkan
System.out.print("Nilai variabel sumber setelah dicopy
dari variabel bantu:");
for (i=0; i<posisiSisip; i++) {
    sumber[i] = bantu[i];System.out.print(" " + sumber[i]); //Menampilkan nilai
   variabel sumber
System.out.println();
//Menyisipkan nilai ke variabel sumber yang baru
for (i=posisiSisip; i<posisiSisip+jumlahSisip; i++) {
    sumber[i] = sisip[i-posisisisip];
```
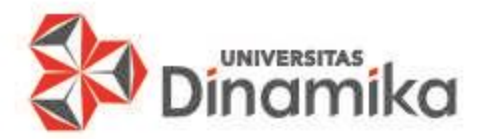

67

68

69

70  $71$ 

72 73

74

75

76 77 78

79

80 81

82 83 84

Contoh kode program #4:

```
System.out.print("Nilai variabel sumber setelah dicopy
dari variabel sisip:");
for (i=0; i\le jumlahElemenBaru; i++) {
    System.out.print(" " + sumber[i]); //Menampilkan nilai
    variabel sumber
System.out.println();
//Menyalin nilai sisa yang berada pada variabel array bantuan
for (i=posisiSisip+jumlahSisip; i<jumlahElemenBaru; i++) {
    sumber[i] = bantu[i-jumlahSisip];//Menampilkan nilai hasil penyisipan
System.out.print ("Nilai variabel sumber sesudah
disisipkan
                          : "for (i=0; i\le jumlahElemenBaru; i++) {
    System.out.print(" " + sumber[i]);
```
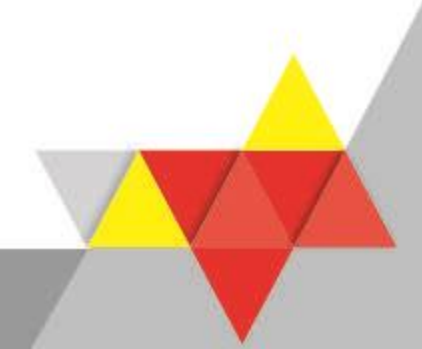

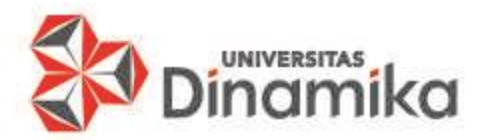

## **SELESAI TERIMA KASIH**